## **Gestionando las respuestas del servidor**

Hemos realizado la solicitud, nuestro cliente está trabajando en el formulario (mientras el servidor gestiona la respuesta), y ahora el servidor termina la ejecución.

El servidor entonces comprueba la propiedad **onreadystatechange** y ve cual es el **método que tiene que invocar**.

Una vez que ésto ocurre, podemos pensar en nuestra aplicación como otra aplicación asíncrona o no.

En otras palabras, no tenemos que realizar ninguna acción especial para escribir métodos que respondan a esa respuesta proveniente del servidor; simplemente modificaremos el formulario, o llevaremos al cliente a otra dirección URL o haremos lo que nos haga falta según la respuesta del servidor.

En este caso programaremos que se cambia una parte del formulario.

## **Respuestas y Ajax**

Hemos visto cómo indicarle al servidor qué hacer cuando termina la solicitud: **hemos puesto en la propiedad onreadystatechange del objeto XMLHttpRequest la función que debe ejecutar cuando termine de buscar la respuesta**.

Entonces cuando el servidor ha procesado la respuesta, automáticamente llamará a esa función.

Véase el listado 11.

## **Listado 11. Código para gestionar la respuesta**

```
<script language="javascript" type="text/javascript">
  var request = false;
  try {
    request = new XMLHttpRequest();
   } catch (trymicrosoft) {
    try {
      request = new ActiveXObject("Msxml2.XMLHTTP");
    } catch (othermicrosoft) {
      try {
        request = new ActiveXObject("Microsoft.XMLHTTP");
      } catch (failed) {
        request = false;
      }
    }
  }
  if (!request)
    alert("Error inicializando XMLHttpRequest!");
     function obtenerInfoCliente() {
    var phone = document.getElementById("phone").value;
    var url = "buscarcliente.php?phone=" + escape(phone);
    request.open("GET", url, true);
    request.onreadystatechange = actualizarPagina;
    request.send(null);
  \lambdafunction actualizarPagina() {
    alert("El servidor ha terminado la consulta en la pagina php.!");
  }
</script>
```
En este caso simplemente cuando termina la ejecución de dicha página php nos informará mediante una alerta.

Si ejecutamos este código veremos que cuando introducimos un teléfono y nos vamos a otro campo nos aparecerá ese mensaje de alerta una y otra vez.

## **Figura 3. Código mostrando la alerta.**

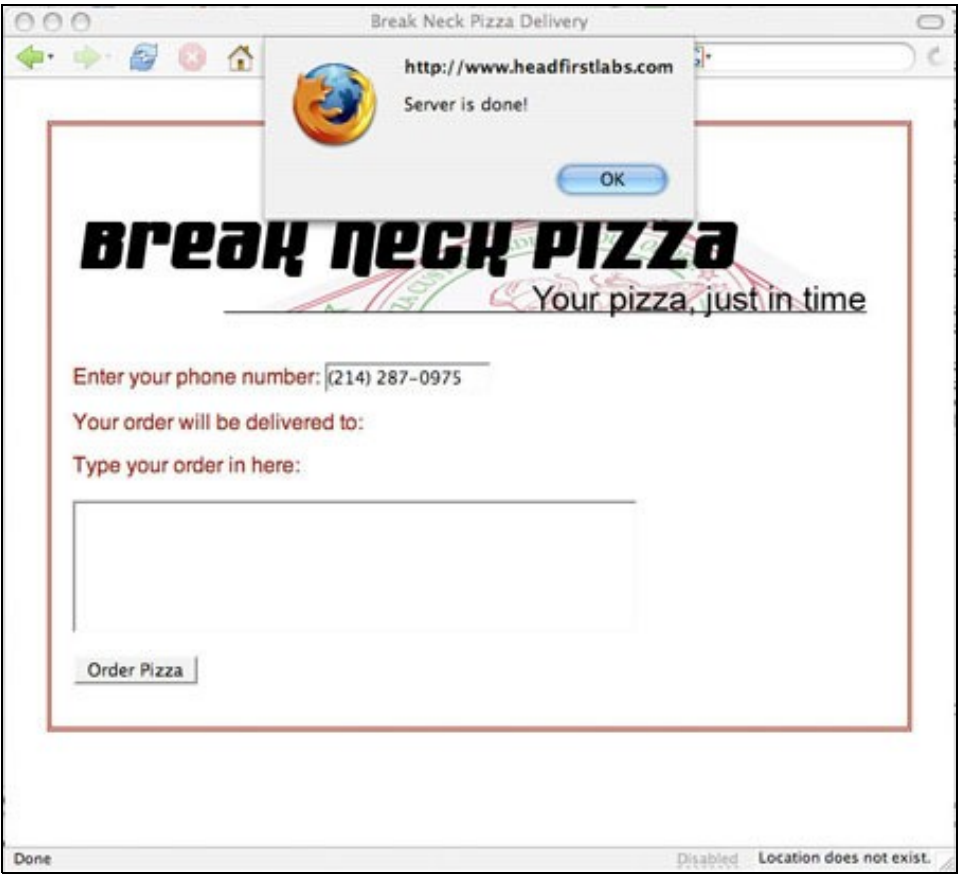

Dependiendo del navegador, obtendremos 2, 3 o incluso 4 alertas.

**¿Entonces, qué esta ocurriendo?** Pues tiene que ver con el ciclo de solicitud/respuesta de HTTP.